## **CREATING with**

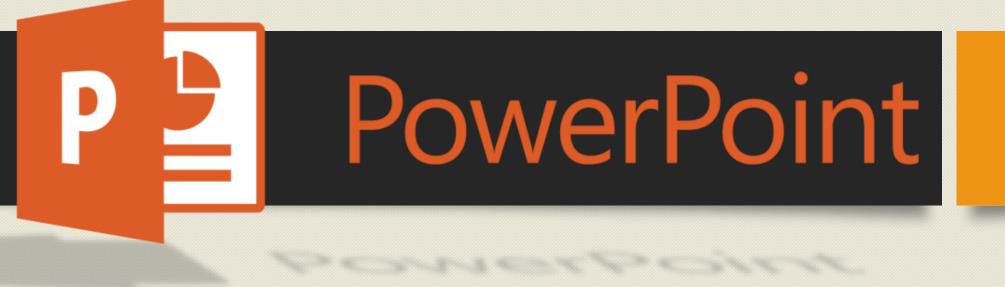

## Your Guide to Using PowerPoint to Be a Creative Force

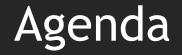

Welcome
Items to note
Design ribbon
Insert ribbon
Picture format ribbon

#### Note:

# • This presentation was designed using Office 2019 for Windows 10.

• If you are using Office 2016 or below or Office for Mac, some features may not be available.

## Creation Tools on the Design Ribbon

Aa

Theme

Q Tell me what you want to de

- Preset design templates
  - Click the down arrow to view all options

Aa

- Slide Size allows you to adjust the size to two presets or customize your own sizes
  - Slide sizes may be set to custom standards.
  - To print as a piece of paper, choose 8.5 x 11.

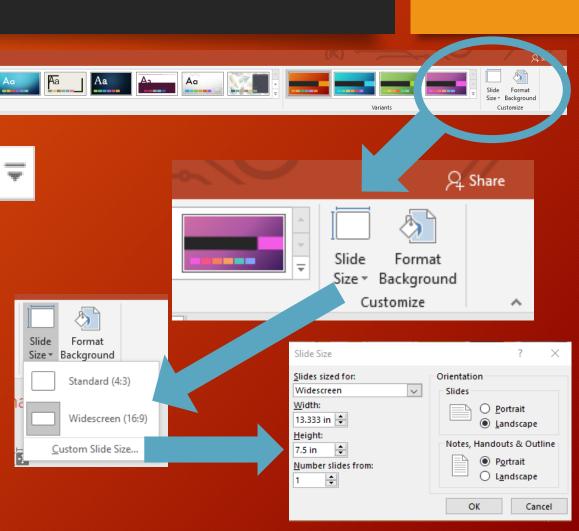

#### Creation Tools on the Design Ribbon Format Background Menu

#### Solid fill - pick one color to be your background Format Background × $\diamond$ ▲ Fill Solid fill Gradient fill Picture or texture fill O Pattern fill Hide background graphics Color $\langle \rangle$ Transparency 0%

#### ▲ Fill Solid fill

<u>
Gradient fill</u>

- <u>P</u>icture or texture fill
- O P<u>a</u>ttern fill

Hide background graphics

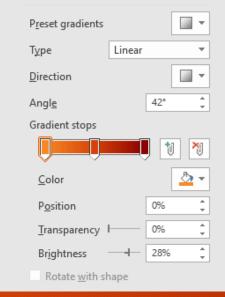

#### Gradient fill - choose multiple colors to fade into each other

#### Picture or texture fill

- make an image a background
- Images can come from your computer, a picture copy, or online

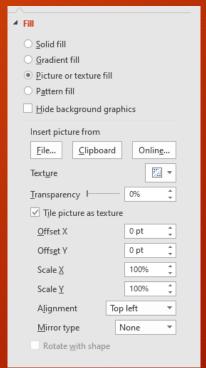

# Fill Solid fill Gradient fill Picture or texture fill Pattern fill Hide background graphics Pattern

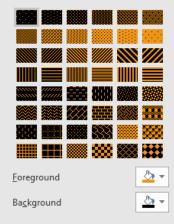

## Pattern fill - choose preset patterns for backgrounds

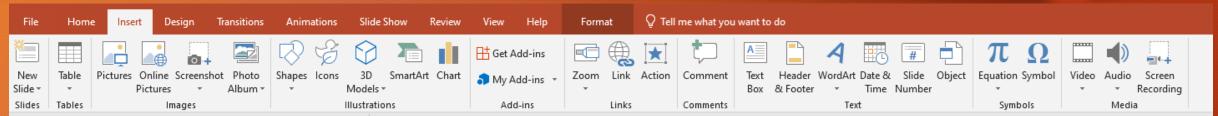

- Picture add an image from the computer
- Online Pictures add an image from Bing search
- Screenshot take a snipped image from your computer screen
- Photo Album make a photo slide show by selecting pictures

- Shapes use this tool to add in shapes
- Icons this allows you to add in simple icons (a new menu appears for this)
- 3D models add in 3D manipulatives from the web or your computer (a new menu appears for this)

|       | Recently Used Shapes                                                                                                    |
|-------|----------------------------------------------------------------------------------------------------|
|       |                                                                                                    |
|       | Lines                                                                                                    |
|       | $\$ $\$ $\$ $\$ $\$ $\$ $\$ $\$ $\$ $\$                                                                                                    |
|       | Rectangles                                                                                                    |
|       |                                                                                                    |
|       | Basic Shapes                                                                                                    |
| lenu  | BOAL/A♦♦0000<br>@\$0000FL/4080<br>00@@1@V&©(@\                                                                                                    |
| U     | (){}(){})                                                                                                    |
| 5     | Block Arrows                                                                                                    |
| pes / | \$\$\$\$<br>\$\$<br>\$\$<br>\$\$<br>\$\$<br>\$<br>\$<br>\$<br>\$<br>\$<br>\$<br>\$<br>\$<br>\$<br>\$<br>\$                                                                                    |
| õ     | Equation Shapes                                                                                                    |
| ര     | - + - ☆ ÷ = ≇                                                                                                    |
| č     | Flowchart                                                                                                    |
| S     | $\begin{array}{c} \bigcirc \bigcirc \bigcirc \bigcirc \bigcirc \bigcirc \bigcirc \bigcirc \bigcirc \bigcirc \bigcirc \bigcirc \bigcirc \bigcirc \bigcirc \bigcirc \bigcirc \bigcirc \bigcirc$ |
|       | Stars and Banners                                                                                                    |
|       | \$\$\$\$\$\$\$\$<br>\$\$\$\$\$\$<br>\$\$\$\$\$\$<br>\$\$\$\$<br>\$\$\$\$<br>\$\$\$<br>\$                                                                                                    |
|       | Callouts                                                                                                    |
|       | ARDARDAR<br>BRAG                                                                                                    |
|       | Action Buttons                                                                                                    |
|       |                                                                                                    |

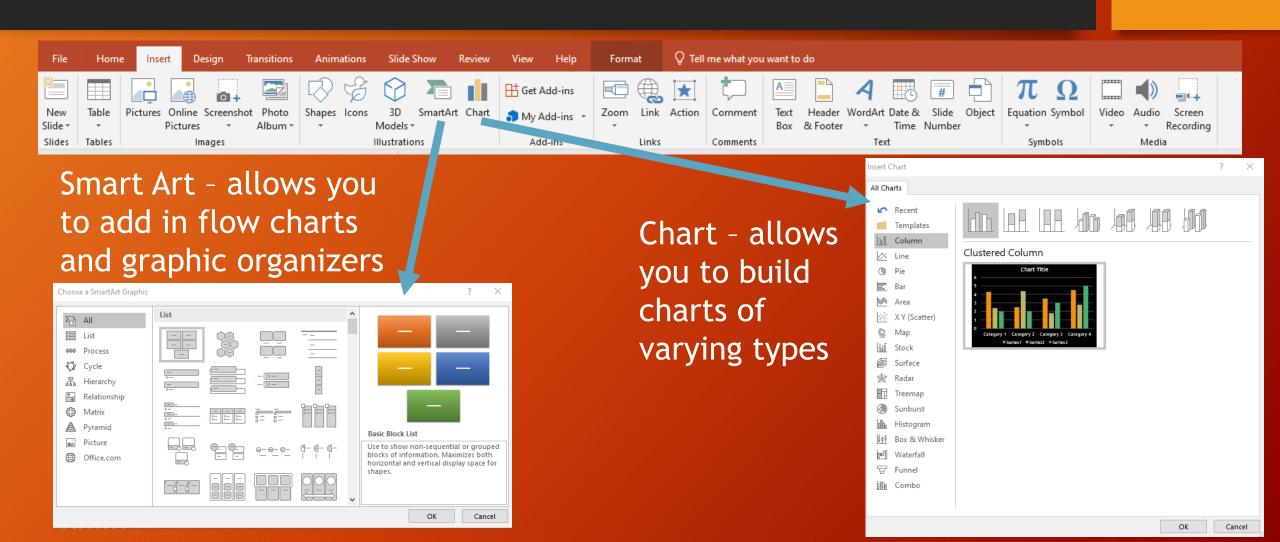

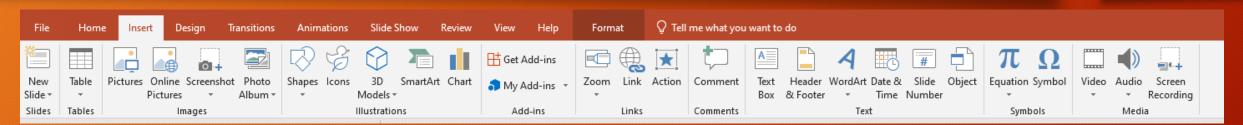

- Zoom This allows you to make summary slides with direct navigation to slides
   Link add a hyperlink to a photo toyt, or object
- Link add a hyperlink to a photo, text, or object
- Action allows you to have a program run on a mouse click, play a sound, or a few other features
- Comment leave feedback without writing on the PowerPoint
- Text Box adds in a place to type
- Header and Footer adds information to the top and bottom of printed slides

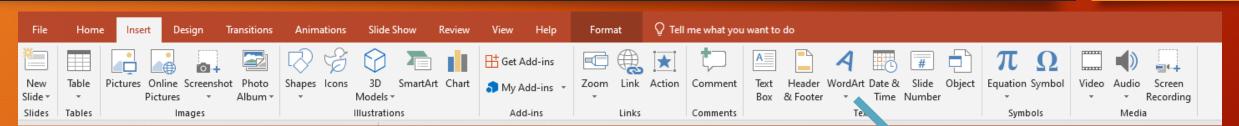

- WordArt create stylized text with tons of formatting choices
- Date & Time adds text of date and/or time to slide
- Slide number allows you to put a number on each slide
- Object allows you to add another element like a spreadsheet into the PowerPoint

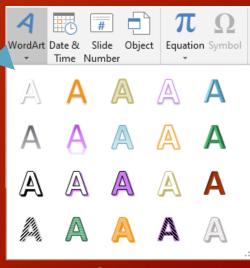

WordArt Menu

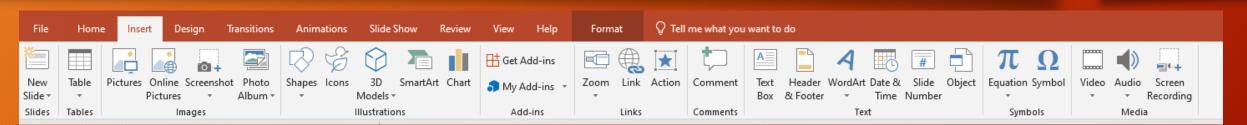

- Equation allows you to put in preset equations or write your own
- Symbol Add in symbols for your own equations
- Video add in an online video or video from your computer
- Audio add in an audio file from your computer or record one within PowerPoint
- Screen Recording record a video of you using your computer and narrate over what you are doing

# When you click on a picture, you'll see a new ribbon become available with options for your pictures.

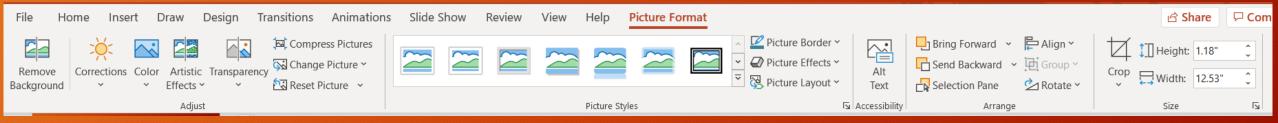

- Remove background allows you to take the background or other elements out of a picture
- Corrections soften, sharpen, brighten, or darken images
- Color change the color of an image through various color filters
- Artist Effects filters that make an image look like an artist has created it in different media
- Transparency preset filters to fade out an image

| File Home Insert Draw Design Transitions Anima | ons Slide Show Review View Help Picture Format |                                                                                                    |                            | 🖻 Share 🛛 🖓 Com                                                                            |
|------------------------------------------------|------------------------------------------------|----------------------------------------------------------------------------------------------------|----------------------------|--------------------------------------------------------------------------------------------|
| Remove<br>Background                           |                                                | <ul> <li>✓ Picture Border ×</li> <li>✓ Ø Picture Effects ×</li> <li>✓ Ø Picture Layout ×</li> </ul> | Send Backward × In Group × | ↓       Height:       1.18"       ↓         Crop       ↓       Width:       12.53"       ↓ |
| Adjust                                         | Picture Styles                                 | Ta Accessibility                                                                                    |                            | Size IS                                                                                    |

- Compress Pictures allows you to make the file size smaller
- Change Picture allows
   you to replace the current
   picture with another
   picture
- Reset Picture removes all
   changes and filters that
   you made to the picture

- Preset picture borders Click the down arrow to view more options
- Picture Border gives you color and density options
- Picture Effects removes all changes and filters that you made to the picture
- Picture Layout allows you to use Smart Art Layouts

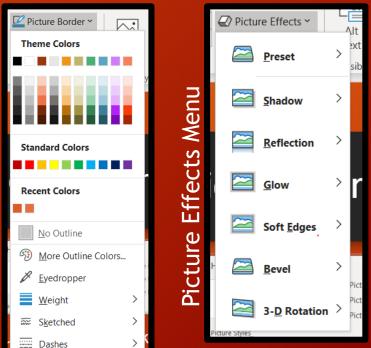

ord

 $\mathbf{n}$ 

| File Home Insert Draw Design Transitions Animation | s Slide Show Review View Help Picture Format                                                                                                    |                               | 🖻 Share 🛛 🖓 Com                                                                                    |
|----------------------------------------------------|----------------------------------------------------------------------------------------------------|-------------------------------|----------------------------------------------------------------------------------------------------|
| Remove<br>Background                               | Image: Second second secon | Alt Send Backward V 🖸 Group V | ↓       ↓       Height:       1.18"       ↓         Crop       ↓       ₩idth:       12.53"       ↓ |
| Adjust                                             | Picture Styles                                                                                                    | Accessibility Arrange         | Size 🕞                                                                                             |

- Alt Text allows you to tag a photo for accessibility
- Bring Forward brings image forward one layer or to the top layer
- Send Backward sends image back one layer or to the back layer

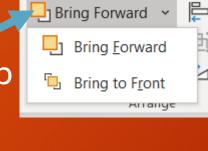

Send Backward V 4 Send <u>B</u>ackward C Send to Bac<u>k</u>

- Align place an image in a certain spot (left, right, center, etc.)
- Group connect multiple images, shapes, text boxes, etc. to move and change size together
- Rotate presets to change image direction

| File Home Insert Draw Design Transitions Animatic | is Slide Show Review View Help Picture Format                                                                                                    | 🖻 Share 🖓 Com    |
|---------------------------------------------------|----------------------------------------------------------------------------------------------------|------------------|
| Remove<br>Background                              | Image: Constraint of the second second se | Crop Dwidth 1252 |
| Adjust                                            | Picture Styles 🛛 Accessibility Arra                                                                                                    | nge Size 🕞       |

- Crop allows you to chop down image
  - Crop to Shape allows you to mold the picture in a preset shape
  - Aspect ratio allows you to crop to specific dimensions
  - Fill Fills up a space
  - Fit Fits the image to a space
- ↓ ↓ Height: 1.18"
  Crop
  ↓ Width: 13.21"
  ↓ Crop
  ↓ Crop
   Crop to Shape >
  Aspect Ratio >
  Fill
  ▶ Fit
- Height and Width allows you to specify the height and width of the image

### Helpful Links

- General Microsoft PowerPoint Help Page: https://support.microsoft.com/en-us/powerpoint
- Microsoft Design Support: <u>https://support.microsoft.com/en-us/office/design-your-slides-53c20bd5-e594-4837-a7ad-525706e09960?ui=en-US&rs=en-US&ad=US#PowerPoint-Design=Templates</u>
- Microsoft Picture and Chart Support: <u>https://support.microsoft.com/en-us/office/pictures-charts-and-tables-42b7df04-002d-48a8-9262-ad2f9ab408cd?ui=en-US&rs=en-US&ad=US</u>
- Microsoft Slides and Text Support: <u>https://support.microsoft.com/en-us/office/slides-and-text-6c206169-2b17-48c5-8bd9-df38fa6049d1?ui=en-US&rs=en-US&ad=US#Category=Work\_with\_slides</u>

#### Contact

# •Ben Barrett

- Director of Technology
- Bedford County Schools
- <u>barrettb@bedfordk12tn.net</u>
- www.bedfordk12tn.net

#### gnite: Get Switched On to Technology

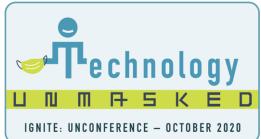

11:00

Plan to share your favorite tool, website, or app during the Smackdown! Be ready with the link. Each person is limited to 2 minutes so make it quick!

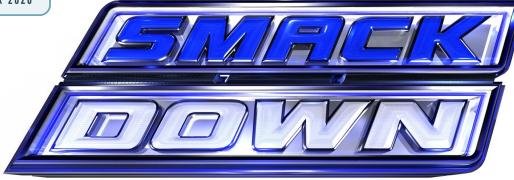

UNIVERSITY COLLEGE OF

lipscomb.edu/education